## Exercise 56

Graph  $y = \frac{1}{x}$  on the viewing window [-0.5, -0.1] and [0.1, 0.5]. Determine the corresponding range for the viewing window. Show the graphs.

## Solution

For  $-0.5 \le x \le -0.1$ , the range is [-10, -2].

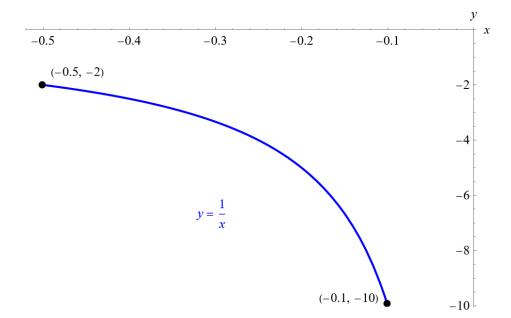

For  $0.1 \le x \le 0.5$ , the range is [2, 10].

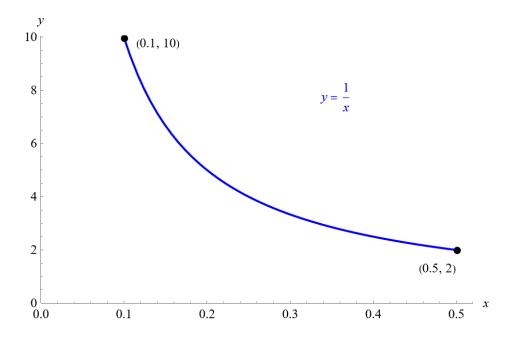